## ขั้นตอนการลงทะเบียนสำหรับนักศึกษา

1. หน้า http://[www](http://www.reg.cmu.ac.th/).reg.cmu.ac.th/ ให้นักศึกษาเลือกเมนู "ระดับปริญญาตรี"

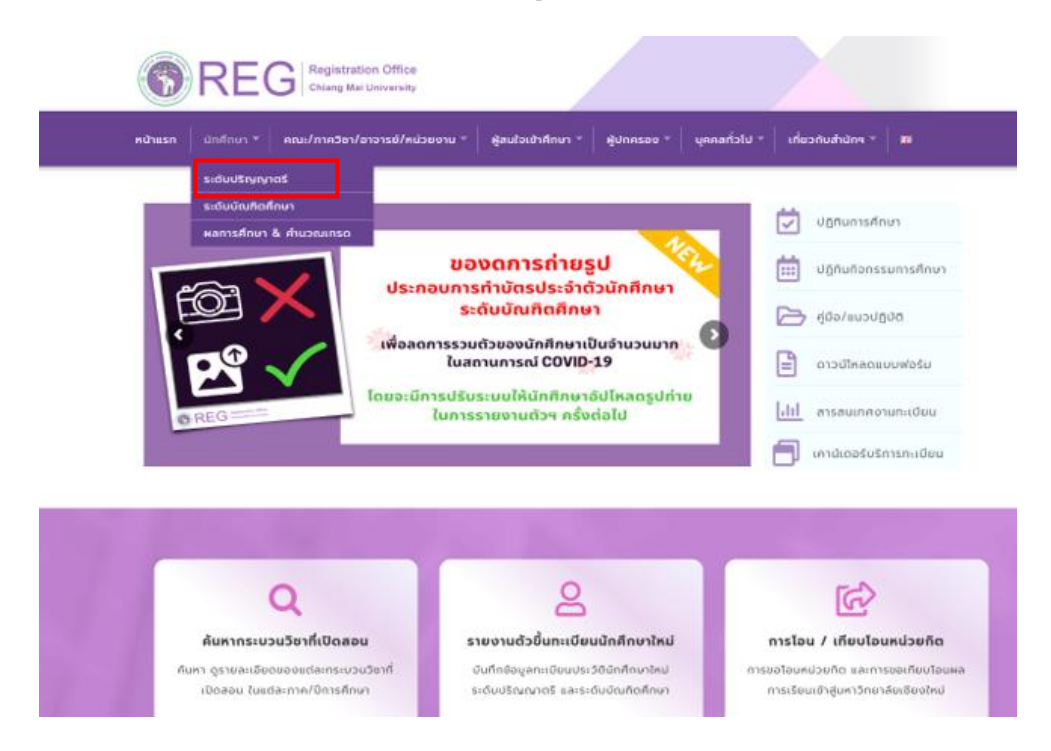

2. เลือกเมนู "Login with CMU Account" เพื่อเข้าสู่ระบบงานทะเบียน

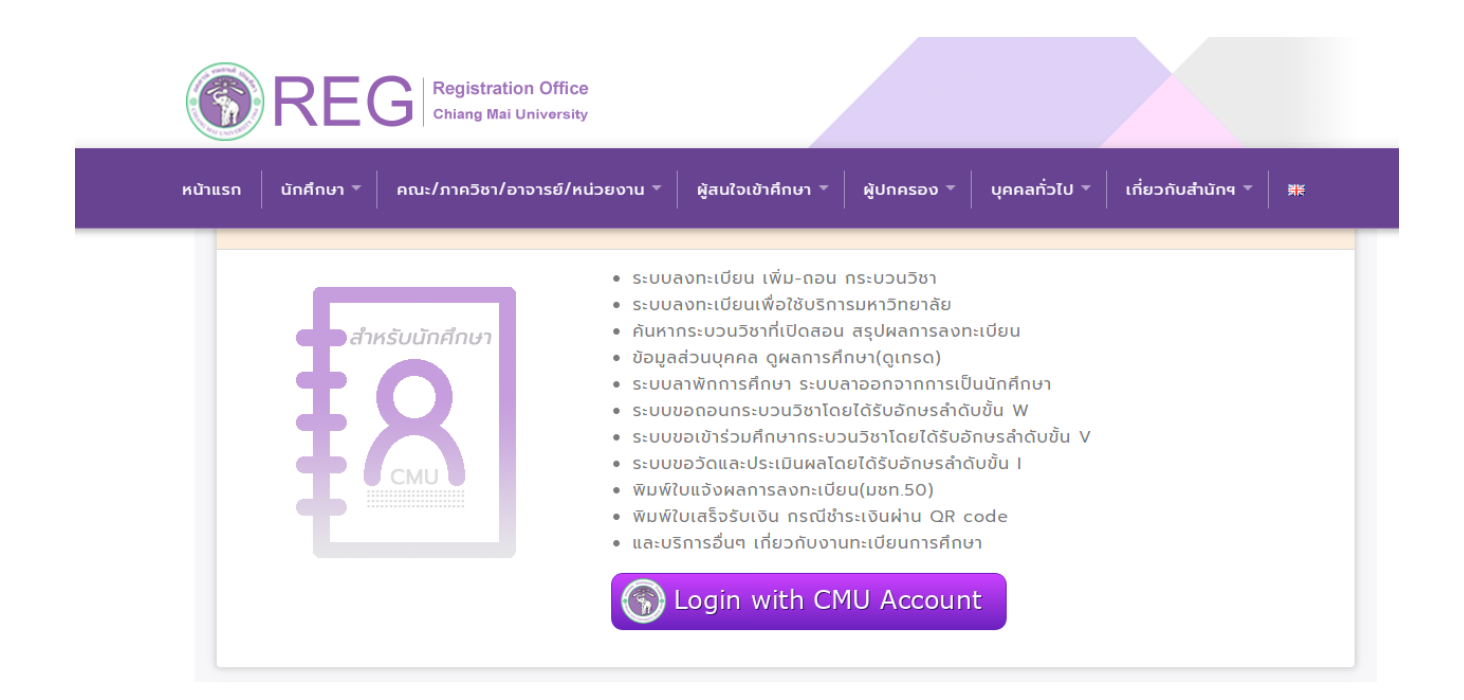

3. Login เข้าสู่ระบบงานทะเบียนโดยใช้ CMU IT Account @cmu.ac.th ในช่วงเวลาการลงทะเบียนตามปฏิทิน การศึกษาของแต่ละภาคการศึกษา

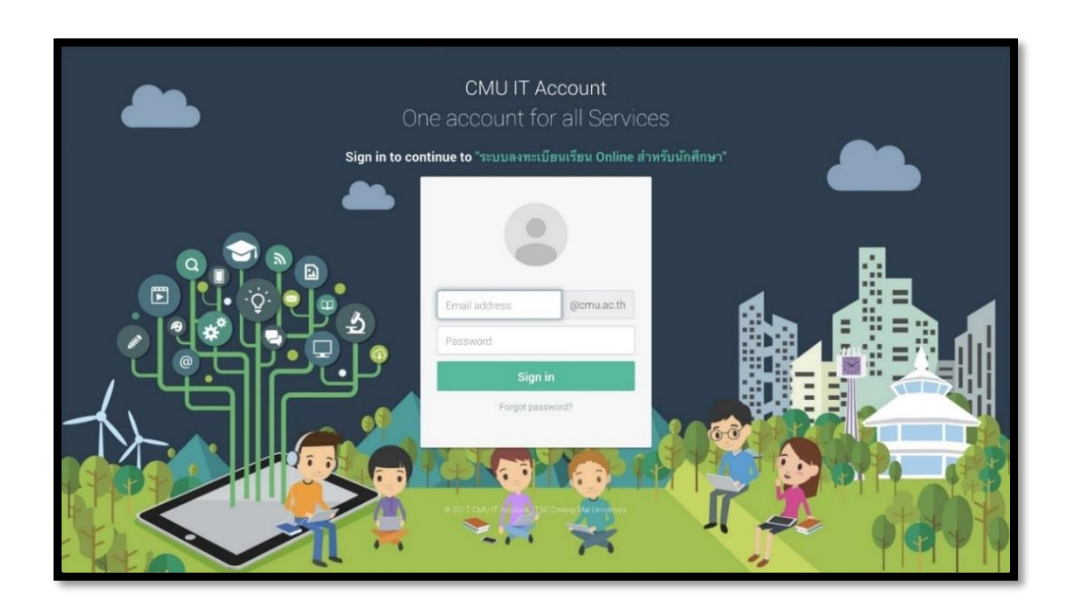

๔. เลือก "เมนูสำหรับนักศึกษา" และเลือกหัวข้อ "ลงทะเบียนเรียน"

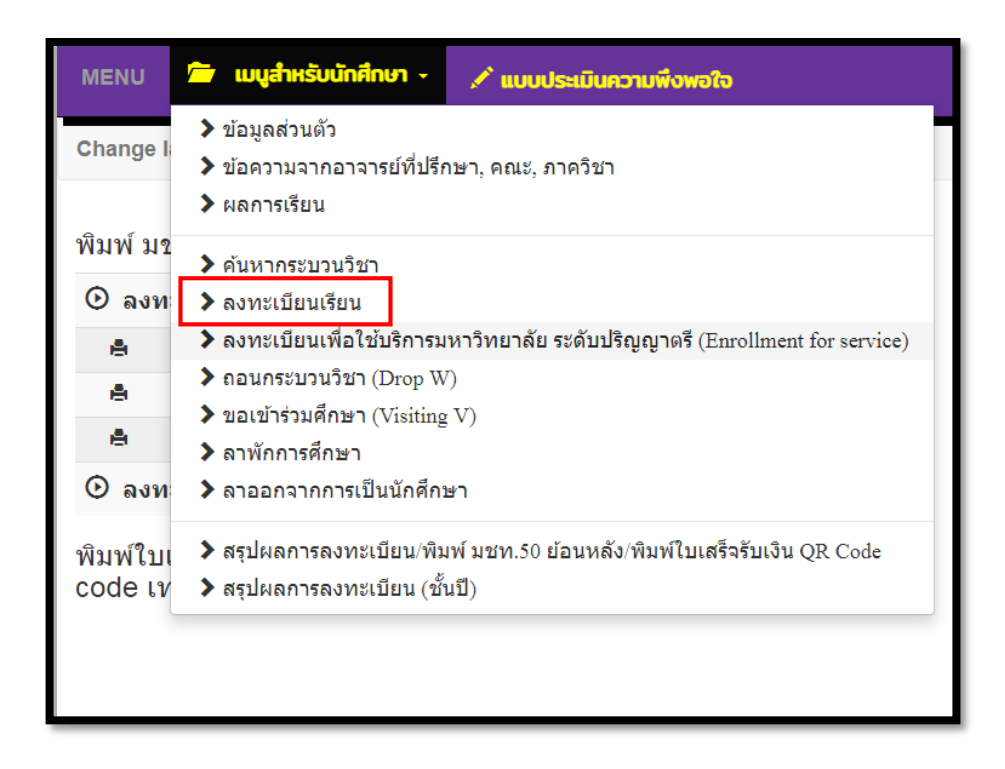

5. เลือกเมนู "Search Courses for Adding" เพื่อเพิ่มกระบวนวิชา

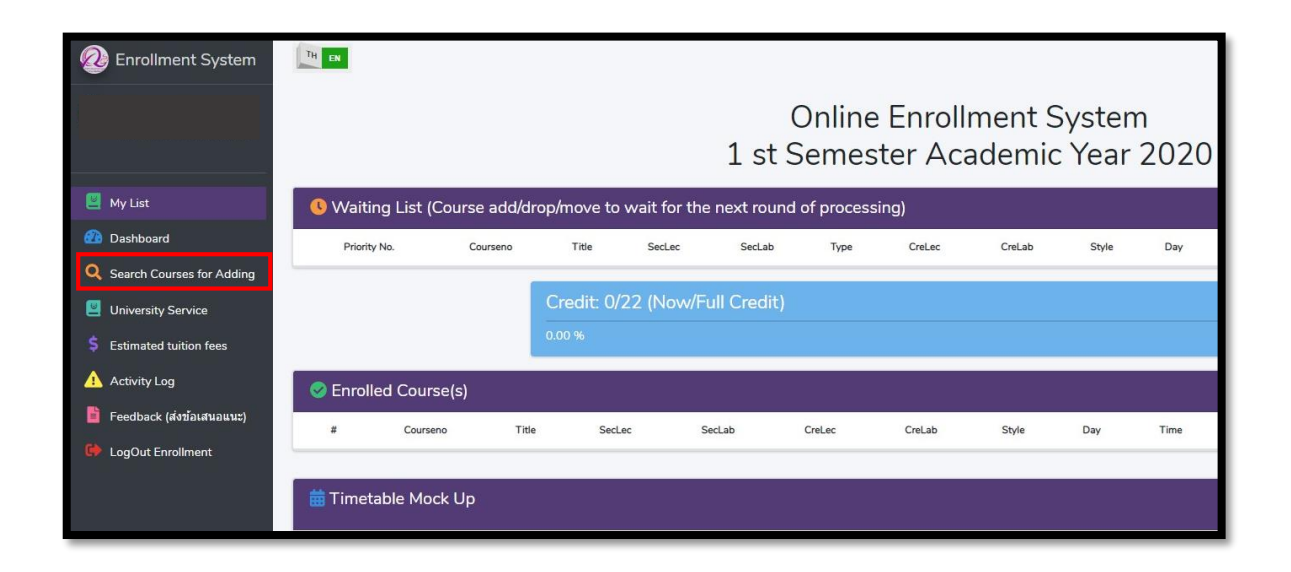

6. กรอกรหัสกระบวนวิชาที่ต้องการเพิ่มกระบวนวิชา และคลิกที่รูปแว่นขยายสีม่วงขวามือ เพื่อเลือกตอนกระบวน วิชาที่ต้องการลงทะเบียน

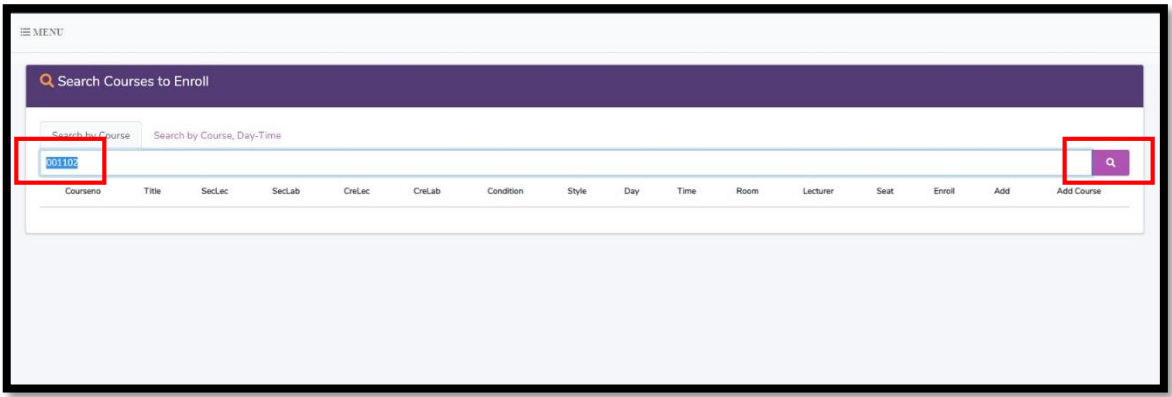

. เมื่อได้ตอนกระบวนวิชาที่ต้องการ ให้คลิกแถบสีฟ้า ๓ ขีดด้านหลังตอนกระบวนวิชาที่ต้องการเพิ่มวิชา จะปรากฏ ข้อมูลกระบวนวิชาถ้านักศึกษาต้องการเพิ่มกระบวนวิชาดังกล่าวให้คลิกปุ่ม"+เพิ่ม" เพื่อเพิ่มกระบวนวิชา

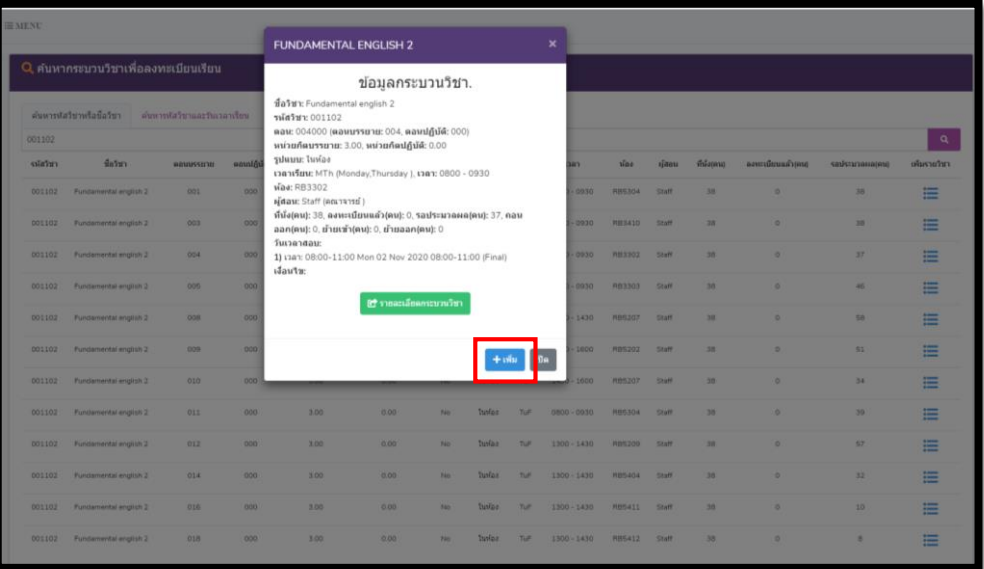

8. หลังจากคลิกปุ่ม "+เพิ่ม" แล้วจะปรากฏหน้าต่างแสดงดังรูปให้คลิก "OK" เพื่อยืนยันการขอเพิ่มกระบวนวิชา อีกครั้ง

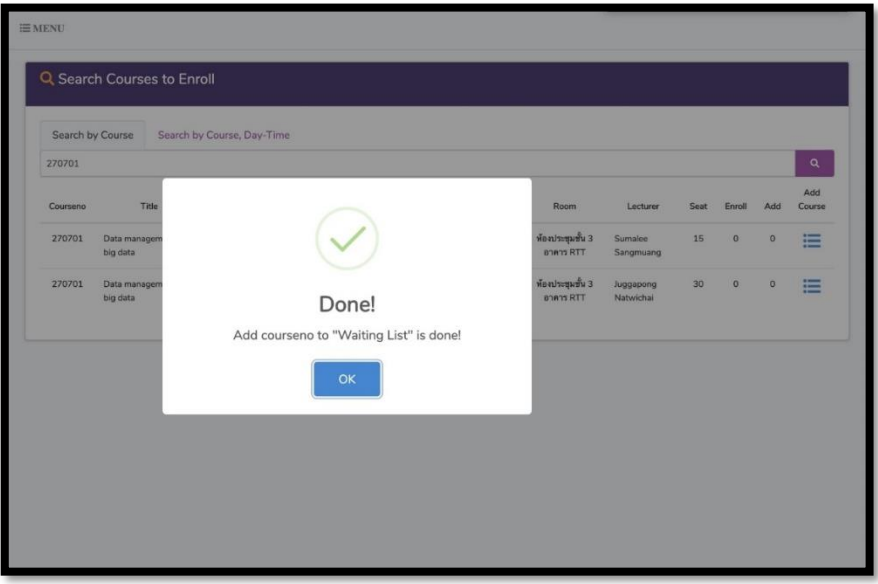

9. ในกรณีที่นักศึกษาไม่สามารถเพิ่มกระบวนวิชาได้ ระบบจะแจ้งเหตุผลที่ไม่สามารถเพิ่มกระบวนวิชาดังกล่าวได้ ตรงแถบสีเหลืองด้านล่างมุมขวา

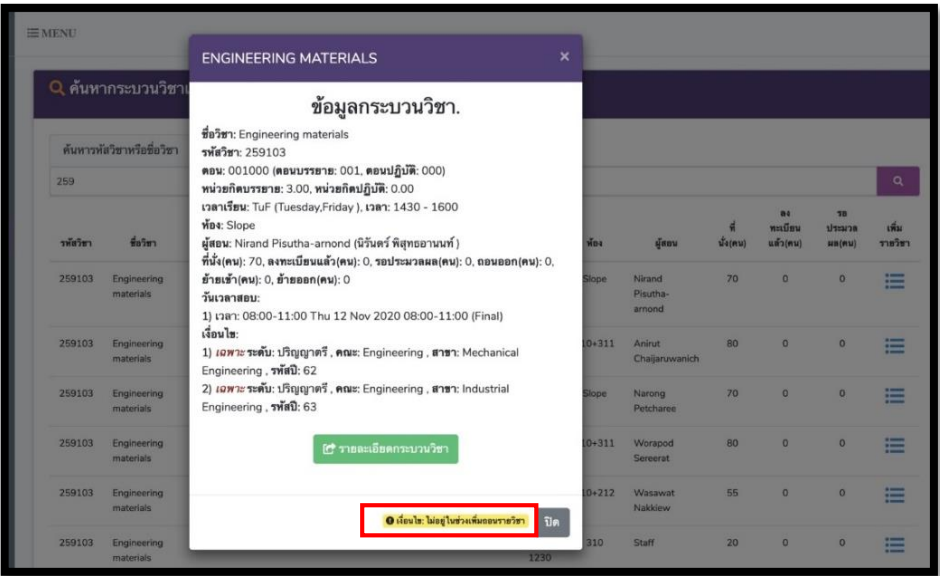

10.กระบวนวิชาที่นักศึกษาได้เลือกเพื่อเพิ่มกระบวนวิชาจะแสดงในส่วนของตาราง Waiting List เพื่อรอการ ประมวลผล หากนักศึกษาต้องการยกเลิกการเพิ่มกระบวนวิชาก่อนการประมวลผล นักศึกษาสามารถคลิก X สี แดงในหัวข้อ "cancel" (ช่วงเวลาการประมวลผลของแต่ละวันคือ ๙.๐๐-๑๐.๐๐ และ ๑๕.๐๐-๑๖.๐๐ น.)

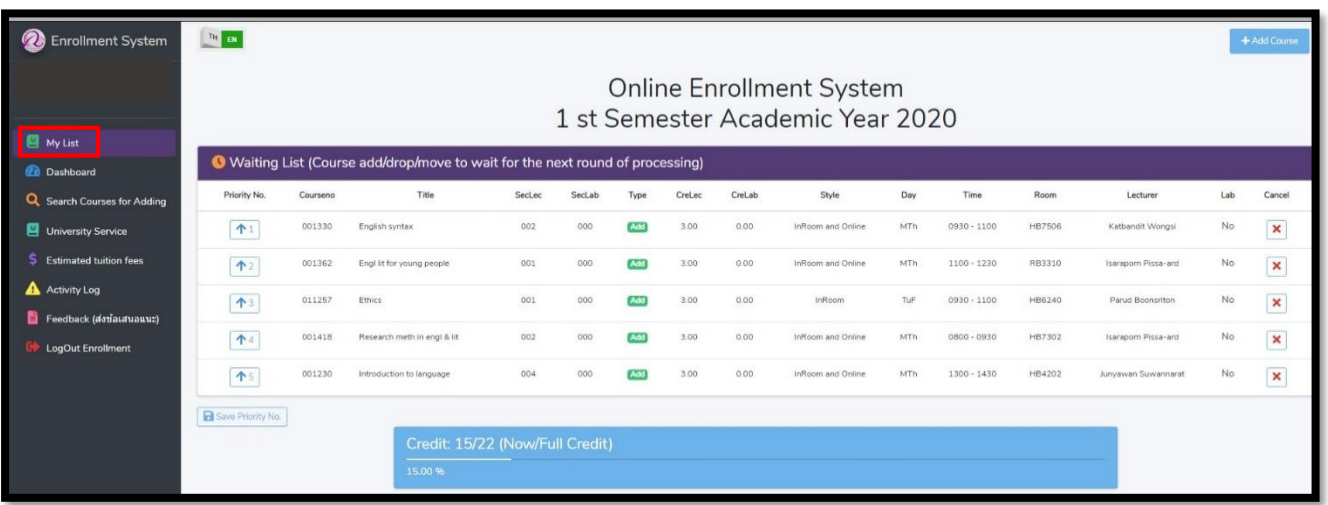

้ ๑๑.ในกรณีที่การประมวลผลเพิ่มกระบวนวิชาสำเร็จ ข้อมูลกระบวนวิชาจะแสดงในส่วนของตาราง Enrolled course (s)

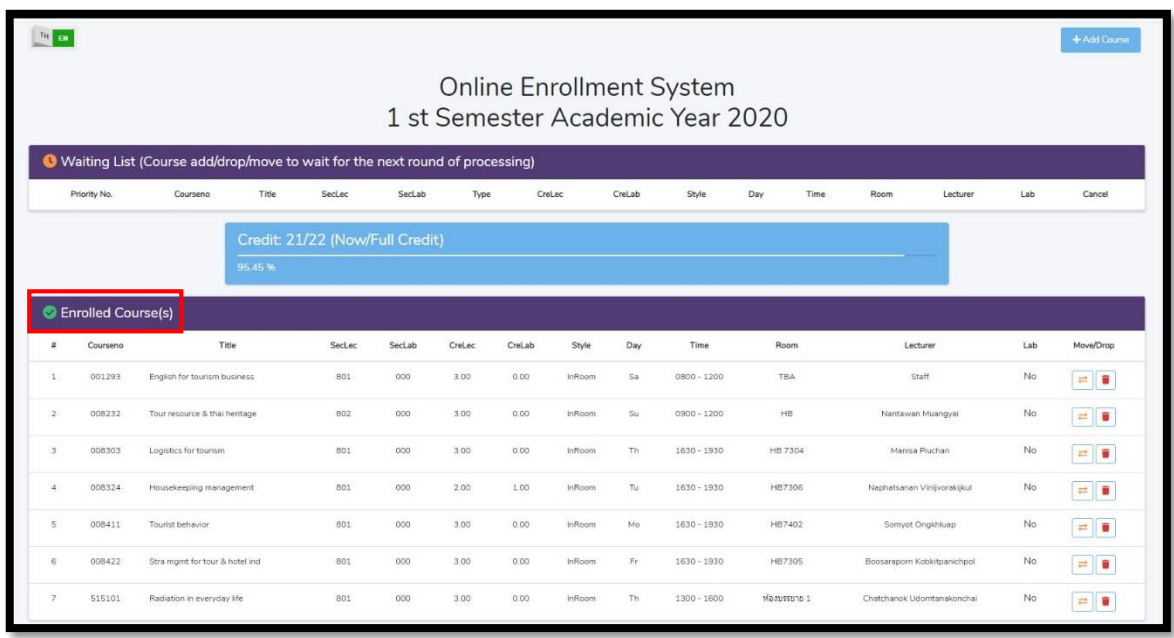

 $\sim$ ๒.หากนักศึกษามีความประสงค์จะเปลี่ยนตอนกระบวนวิชาให้คลิกปุ่ม "  $\Box$  " แล้วจะมีหน้าต่างแสดงดังรูปให้คลิก แถบสีฟ้าสามแถบด้านขวามืออีกครั้ง เพื่อเลือกตอนกระบวนวิชาที่ต้องการเปลี่ยน

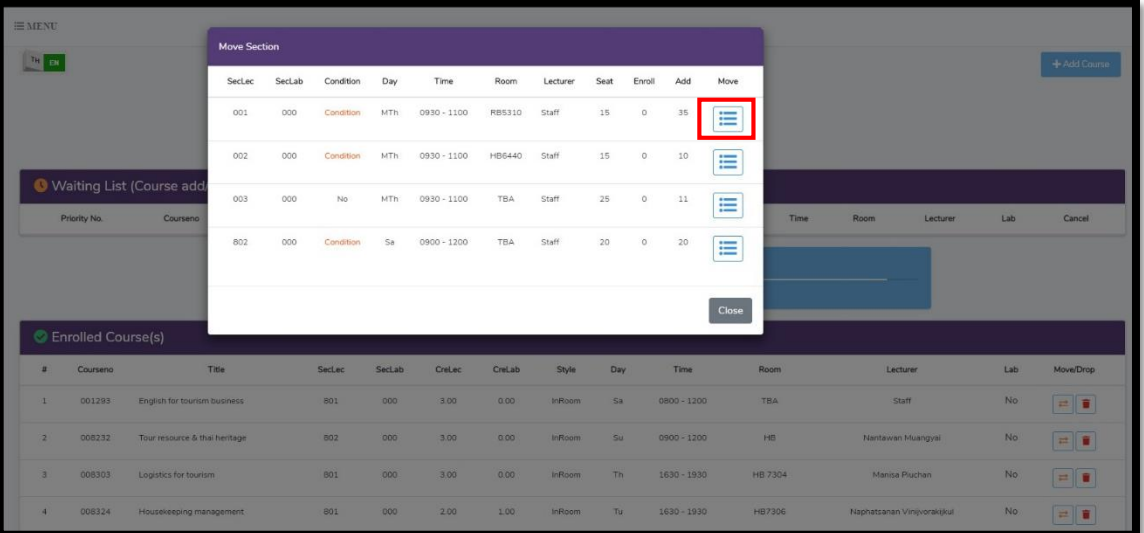

## 13.คลิก "move" เพื่อยืนยันการเปลี่ยนตอนกระบวนวิชา

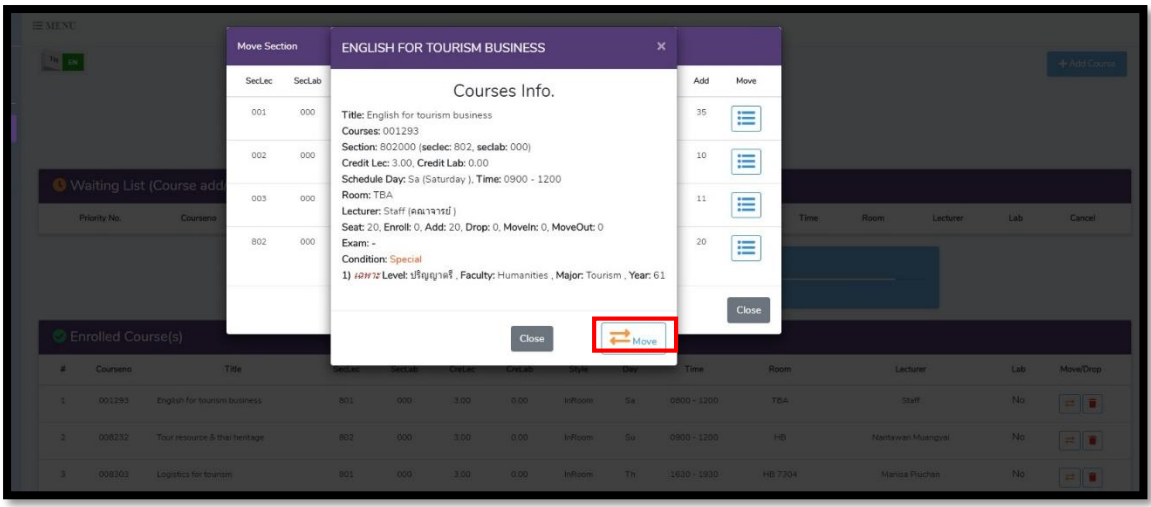

14.คลิก "Yes, Move it!" เพื่อยืนยันการขอเปลี่ยนตอนกระบวนวิชาและรอการประมวลผล (ช่วงเวลาการ ประมวลผลของแต่ละวันคือ ๙.๐๐-๑๐.๐๐ และ ๑๕.๐๐-๑๖.๐๐ น.)

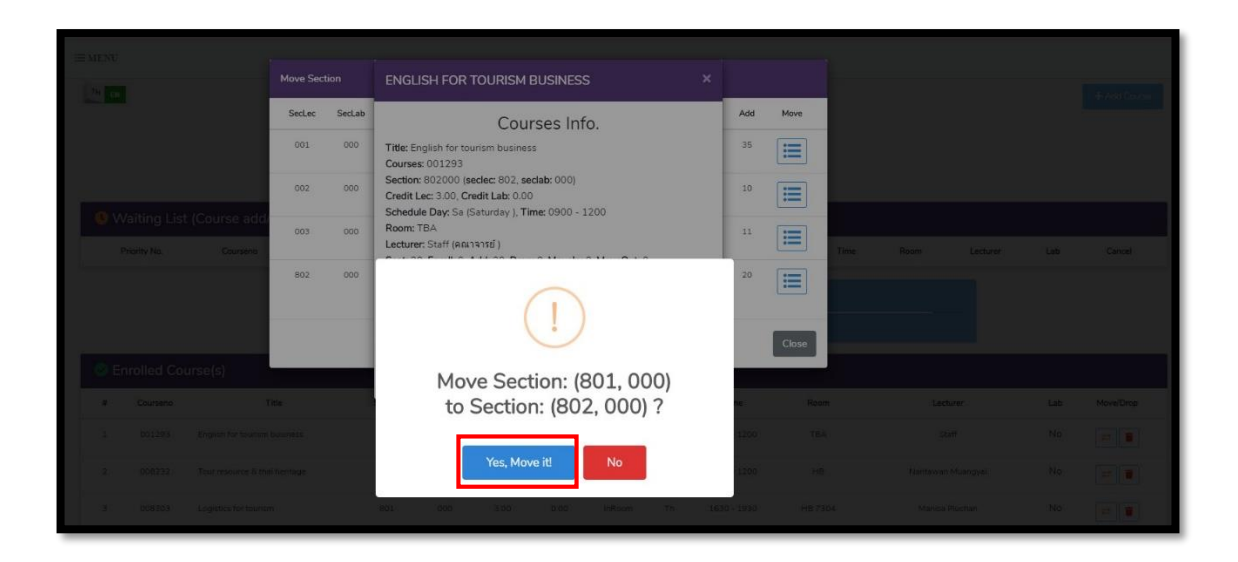

15.หากนักศึกษามีความประสงค์จะถอนกระบวนวิชาให้คลิกรูปถังขยะสีแดง แล้วจะปรากฏหน้าต่างแสดงดังรูปให้ คลิก "Yes, Drop it!" เพื่อยืนยันการขอถอนกระบวนวิชาและรอการประมวลผล (ช่วงเวลาการประมวลผลของ แต่ละวันคือ ๙.๐๐-๑๐.๐๐ และ ๑๕.๐๐-๑๖.๐๐ น.)

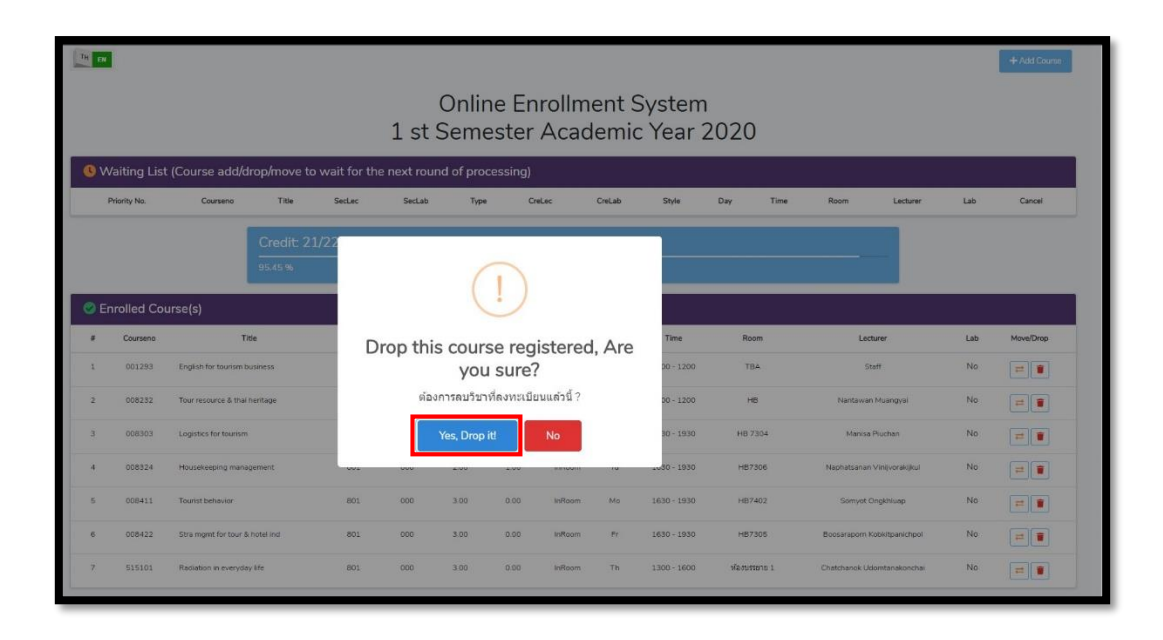